## **HARRAN ÜNİVERSİTESİ SAĞLIK HİZMETLERİ MESLEK YÜKSEOKULU TIBBİ DOKÜMANTASYON VE SEKRETERLİK PROGRAMI**

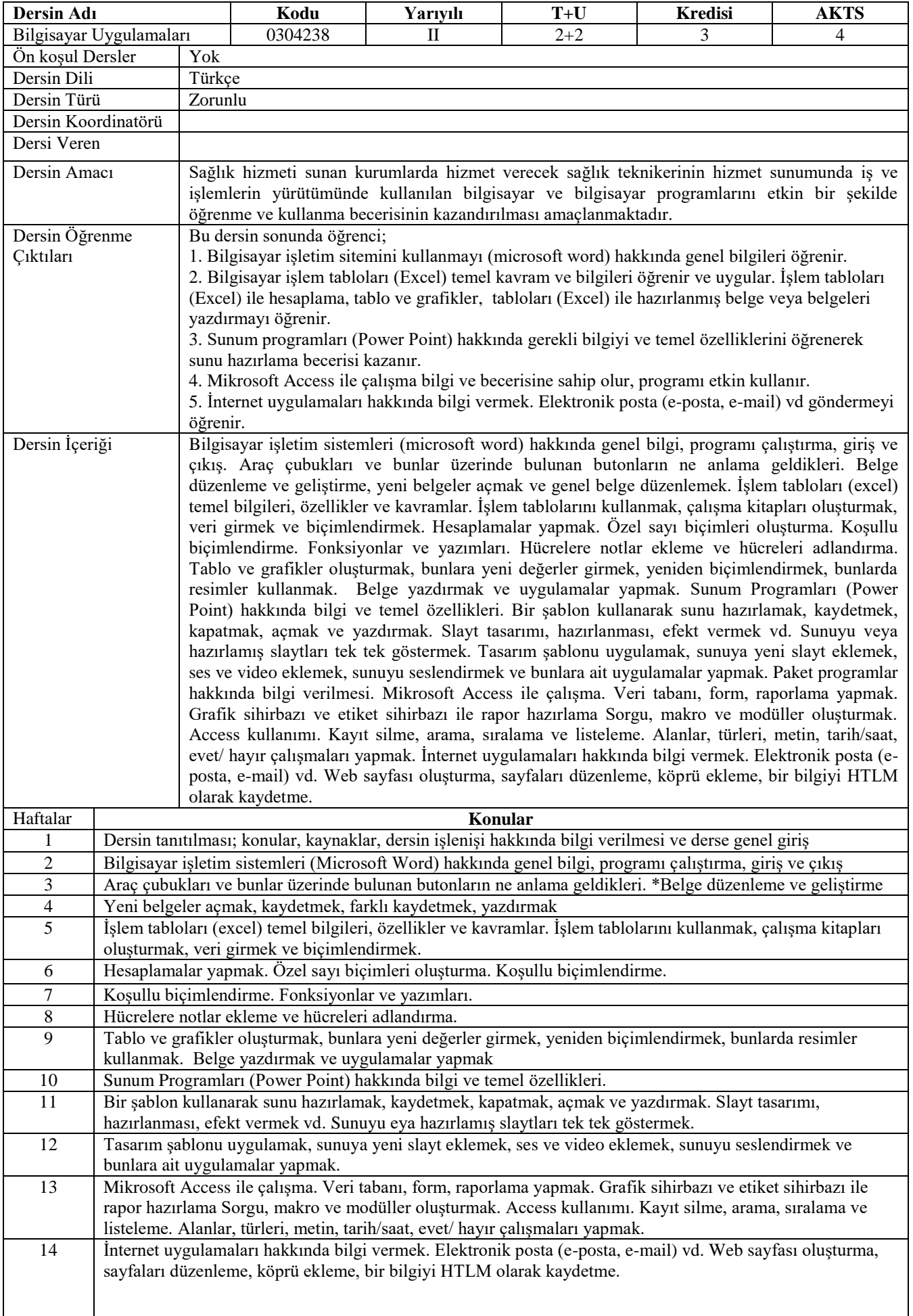

## **Genel Yeterlilikler**

- 1. Bilgisayar Laboratuarında her öğrenci bir bilgisayar ile çalışarak uygulamalar yapabilir.
- 2. Konu hakkında aldığı bilgiyi pekiştirmek için bilgisayarda uygulamalar yapabilir.
- 3. Her öğrenci bağımsız olarak kendi kullandığı bilgisayarında uygulamalar yapabilir.
- 4. Konulara paralel olarak kaynak kitaplardan yararlanarak iş ortamına yakın uygulamalar yapabilir.
- 5. Yetersizlik durumunda tekrar yapılarak konular uygulamalarla pekiştirilmek için ek uygulamalar yapabilir.

## **Kaynaklar**

Bal, H. Ç. (2008). *Bilgisayar ve İnternet Kullanımı. 14. baskı,* Trabzon: Murathan Yayınevi.

*Bilgisayar Eğitim Cd'leri ve ilgili İnternet adresleri.*

Kardelen, D. ve ark. (2008). *Bilgisayar Kurs Kitabı.* Ankara: Arkadaş Yayınevi.

Soner, D., Güney, N. (2005). *Bilgisayar Kullanımı.* Ankara: Yardımcı Ofset Yayın.

Tekin, N. ve ark. (2007). *Bilgisayar Kurs Kitabı. 3. baskı,* Ankara: Arkadaş Yayınevi. Yıldız, B. (2008). *Adım Adım Bilgisayar.* İstanbul: Tanıtım Matbaacılık.

**Değerlendirme Sistemi**

Harran Üniversitesi Ön lisans ve Lisans Yönetmeliği gereği akademik dönem başında ilan edilen ders izlencelerinde belirtilecektir.

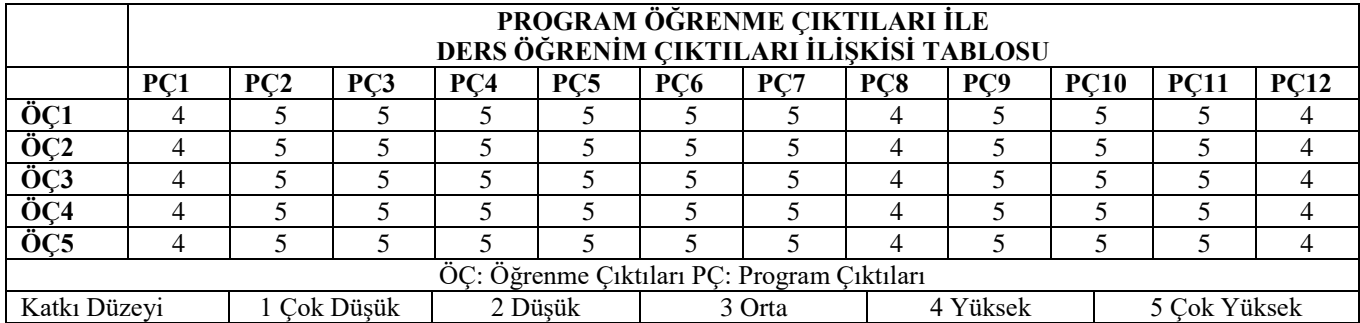

**Program Çıktıları ve İlgili Dersin İlişkisi**

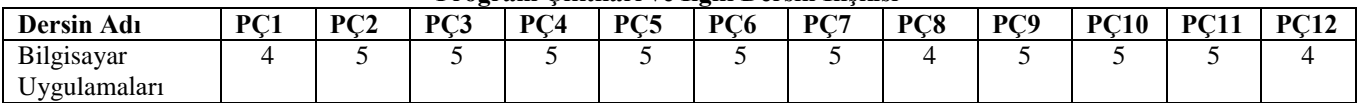